# **LinHES - Feature # 868: Add storage group for HLS**

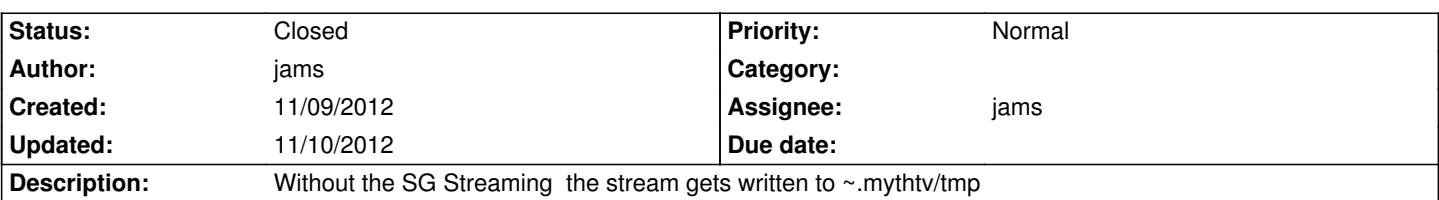

#### **Associated revisions**

## **11/10/2012 07:22 am - jams**

LinHES-system: add\_storage.py add the Streaming storage group and also the dir creation of media/streaming.

refs #868

### **History**

## **11/10/2012 07:14 am - jams**

*- Status changed from New to Closed*

Added SG Streaming and pointed it to media/streaming || /myth/streaming